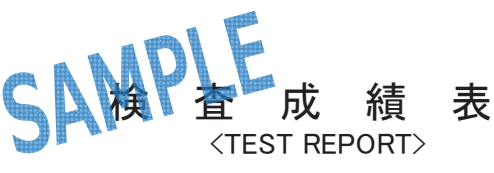

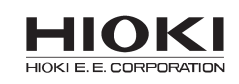

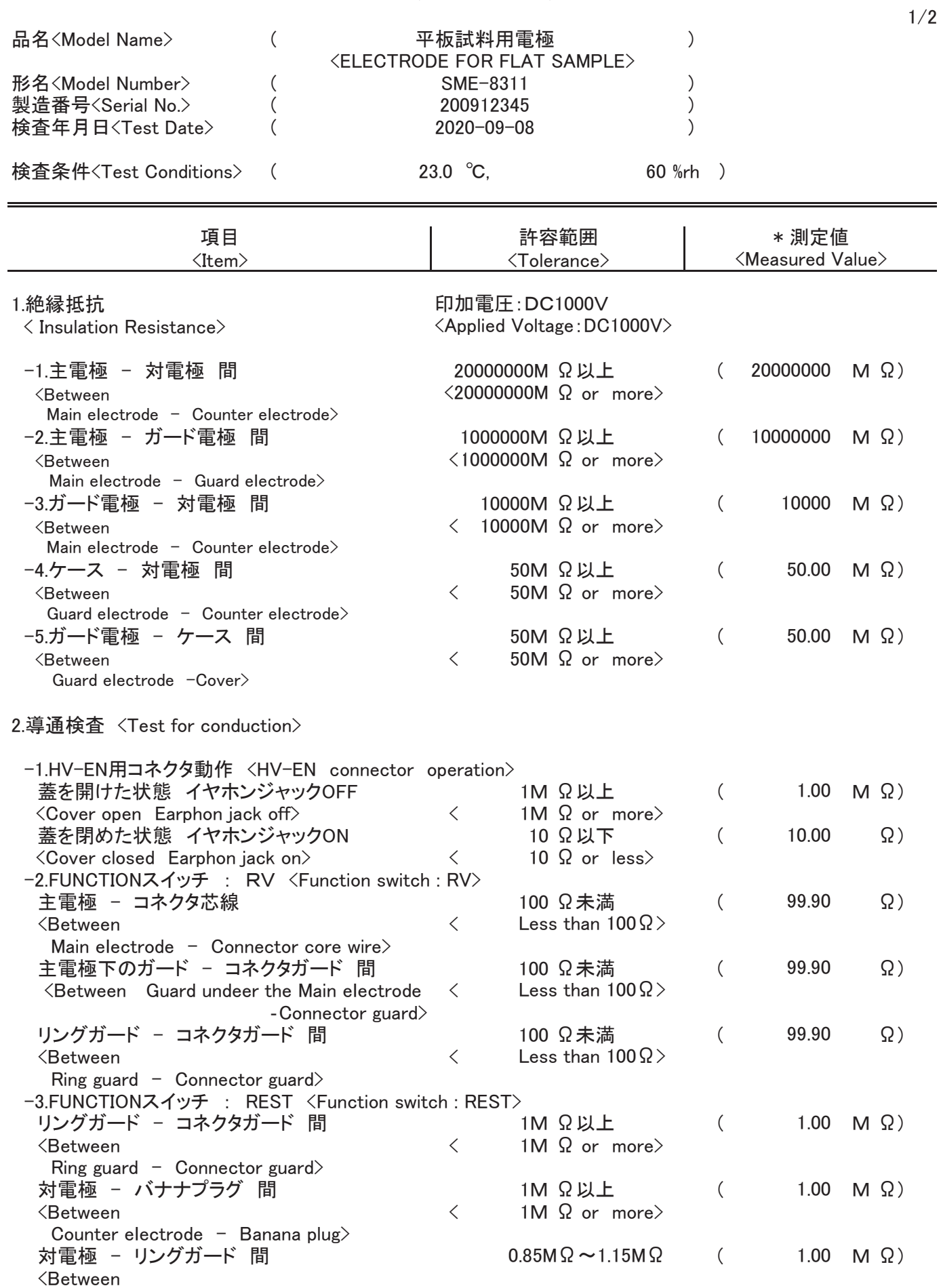

䚷䚷䚷㻯㼛㼡㼚㼠㼑㼞㻌㼑䡈㼑㼏㼠㼞㼛㼐㼑䚷㻙䚷㻾㼕㼚㼓㻌㼓㼡㼍㼞㼐㻪

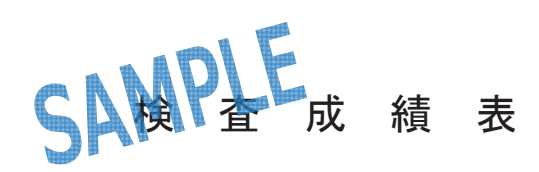

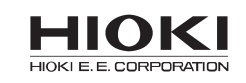

 $2/2$ 

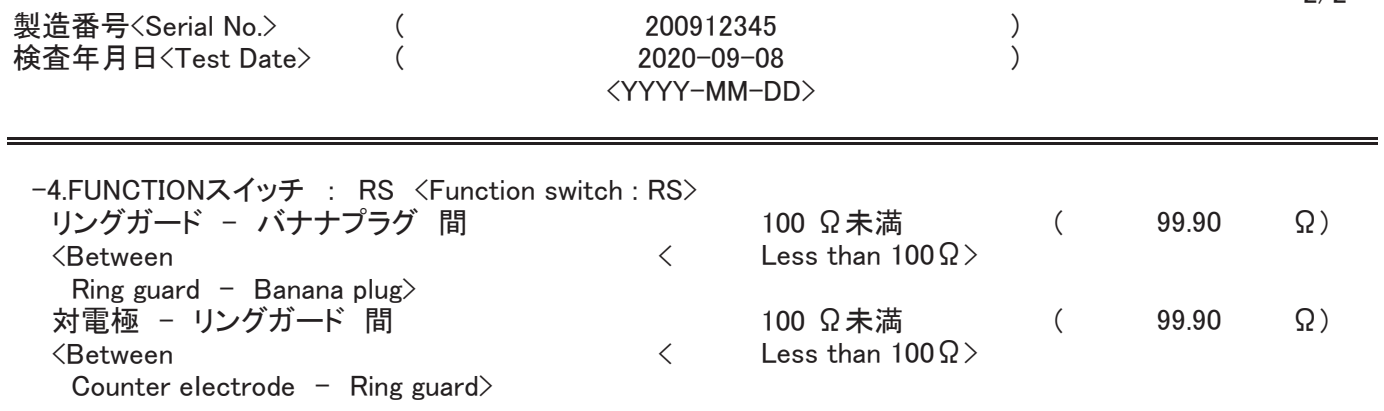

## ᶵ⬟䚷<Function>

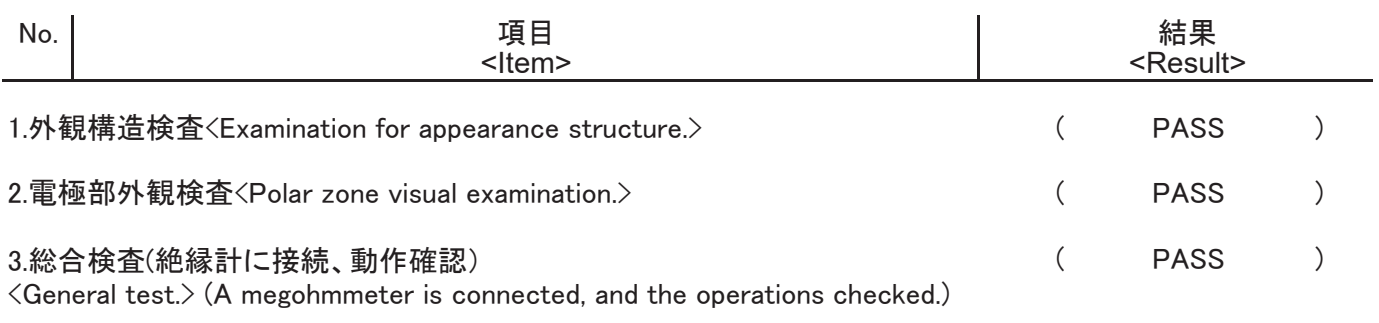

佛考<Note>

<sub>w</sub><br>\*FAIL判定箇所は、グレ一表示としています。 <FAIL decision points are highlighted in gray>

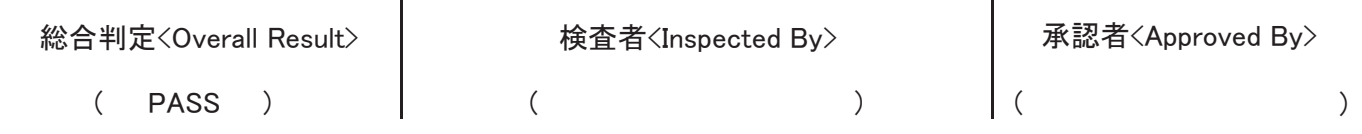

No.SME8311-3